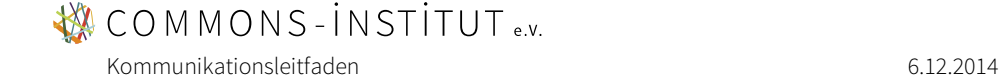

# Packungsbeilage Kommunikationsbaukasten

# <span id="page-0-0"></span>Informationen für die Mitglieder des Commons-Institutes

Der Kommunikationsbaukasten enthält folgende Grundbausteine für das gemeinsame Auftreten nach aussen:

- Vektor- und Rastergrafiken des Logos für verschiedene Anwendungen,
- ein Tutorial zum Eigenbau und zum Anpassen des Icons,
- ein Schriftpaket mit zwei Grundschriften,
- eine Dokumentvorlage für Briefe und eine für Textdokumente,
- einen Gestaltungsvorschlag für die Institutswebseite und
- eine Druckvorlage für Visitenkarten

Diese Packungsbeilage bietet Hilfestellungen zu den einzelnen Bausteinen und schlägt erste Spielregeln zu deren Verwendung vor. Darüber hinaus definiert sie den Einsatz von Farben.

## Inhalt

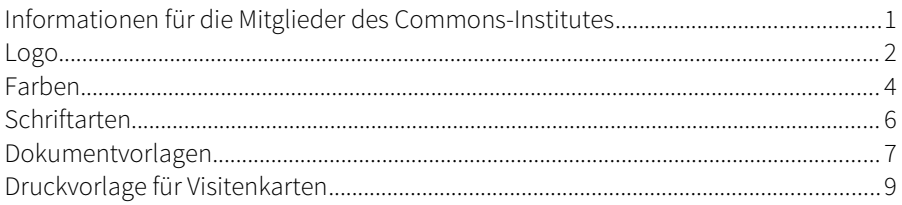

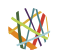

# **WE COMMONS-INSTITUT** e.v.

Kommunikationsleitfaden 6.12.2014 bland av den statsmannsnamns för det statsmannsnamns för den statsmannsnamns för den statsmannsnamns för den statsmannsnamns för den statsmannsnamns för den statsmannsnamns för den statsma

# <span id="page-1-0"></span>Logo

Das Institutslogo kann von Hand oder digital erstellt werden. Es besteht aus zwei Teilen: dem Icon (Bildzeichen) und dem Schriftzug. Für die häufigsten Verwendungszwecke stehen Vektorgrafiken bereit (siehe dazu: "Logos von der Stange"), die direkt übernommen oder angepasst werden können. Eigene Varianten sind willkommen.

## Definition

- Das Icon besteht aus unterschiedlichen Liniensegmenten, die eine Kreisfläche beschreiben.
- Das Icon kann auch alleine verwendet werden.
- Der Schriftzug wird immer zusammen mit dem Icon verwendet und steht rechts vom Icon oder zentriert darunter.

## Tipps

- Das Dokument "Tutorial Icon" gibt eine Anleitung zum Anpassen der Farbe und zum Eigenbau des Icons mit dem Open Source Programm "Inkscape".
- Beim Positionieren des Logos darauf achten, dass rund herum etwas Leerraum bleibt.

## Logos von der Stange

## **Grössen**

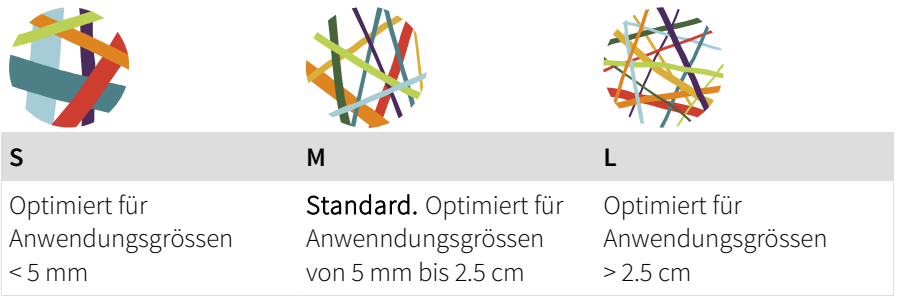

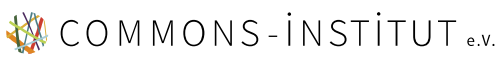

Kommunikationsleitfaden 6.12.2014 besteht der Steine General eine General eine General eine General eine General eine General eine General eine General eine General eine General eine General eine General eine General eine

## **Layout**

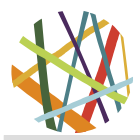

In Kontexten, in denen das Institut bekannt genug ist, dass das Icon als Institutslogo erkannt wird.

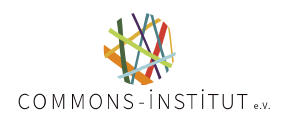

Standard für mittlere und grosse Grössen.

Sollte nur in lesbaren Grössen eingesetzt werden.

**WCOMMONS-INSTITUT.** 

## **ICON ZENTRIERT EINZEILER**

Standard für kleine Grössen. Wird auch verwendet, wenn das zentrierte grafisch nicht passt.

## **Farbvarianten**

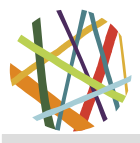

Standard. Wird vor weissem, grauem oder schwarzem Untergrund verwendet, sofern farbig gedruckt werden kann. Ist der Untergrund bunt, eine einfarbige Variante vorziehen.

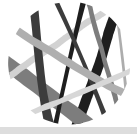

Wird vor weissem oder schwarzem Untergrund verwendet, wenn nicht farbig gedruckt werden kann. Ist der Untergrund grau, eine einfarbige Variante vorziehen.

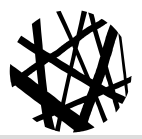

**FARBE GRAUSTUFEN SCHWARZWEISS**

Kommt zum Einsatz, wenn die anderen beiden keinen Sinn machen. Anstelle von Schwarz kann auch eine andere Farbe verwendet werden (z.B. Weiss).

#### **Dateiformate**

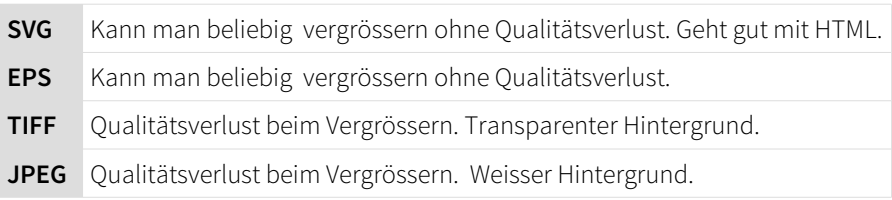

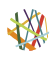

# **WE COMMONS-INSTITUT** e.v.

Kommunikationsleitfaden 6.12.2014 bland av den statsmannsnamns för det statsmannsnamns för den statsmannsnamns för den statsmannsnamns för den statsmannsnamns för den statsmannsnamns för den statsmannsnamns för den statsma

# <span id="page-3-0"></span>Farben

Das Commons-Institut pflegt Vielfältigkeit und kommuniziert bunt. Für die Verwendung von Farben wird aus diesem Grund genau eine Spielregel vorgeschlagen: Es werden immer mindestens drei unterschiedliche Farben verwendet, Dichotomien (Zweiteilungen) werden vermieden. (Ausgeschlossen von dieser Spielregel sind einfarbige Produktionen, z.B. Gravuren; hier sollten andere gestalterische Mittel Varianz erzeugen.)

*Bemerkung: Der Begriff "Farbe" schliesst hier auch Schwarz, Weiss und Graustufen mit ein.*

# Tipps

- Bei der Wahl von Farben können Farbton (rot, grün, blau,...), Helligkeit und Sättigung (Farbintensität) variert werden.
- Innerhalb einer Produktion empfielt es sich, jeweils die Farben einzusetzen, die im verwendeten Institutslogo vorkommen (bzw. hellere/dunklere Schattierungen davon).

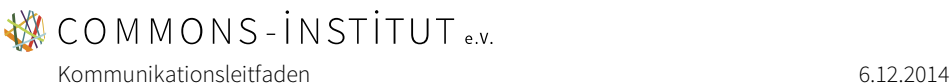

# Farben von der Stange

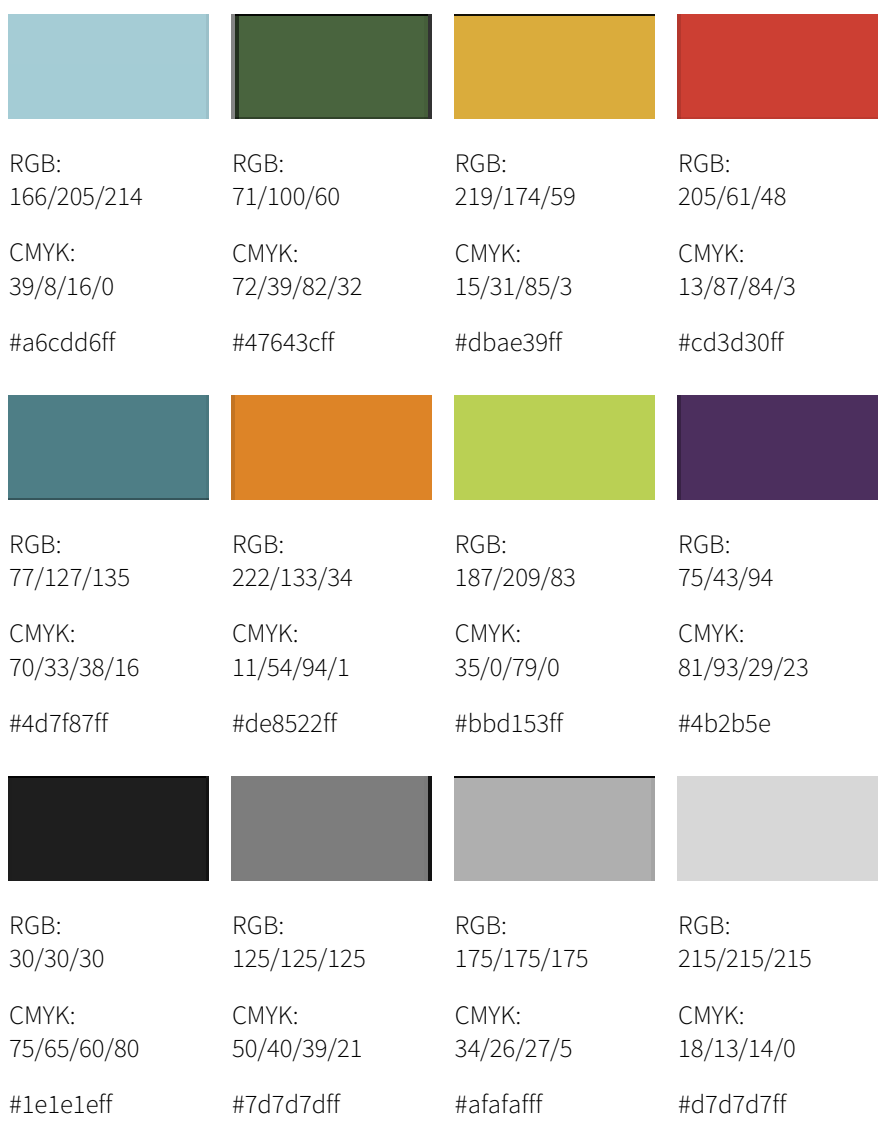

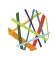

# <span id="page-5-0"></span>Schriftarten

## Definition

- Die Grundschriften des Institutes sind Source Sans Pro und Merriweather.
- Die Grundschriften können alleine oder zusammen und in sämtlichen Schriftschnitten verwendet werden.

# Grundsätze für die Verwendung anderer Schriftarten

- Das Institut verwendet in der Kommunikation nur Schriften, die unter einer offenen Schriftlizenz stehen (z.B. SIL Open Font License, Apache License).
- Die eingesetzten Schriften wirken zusammen vertrauenswürdig, sachlich, seriös.
- Schriftarten die für Fliesstext eingesetzt werden, sind gut lesbar.

## Tipps

- Serifenschriften (wie Merriweather) eignen sich insbesondere für lange Fliesstexte und sind auch bei kleinen Schriftgrössen gut lesbar. Im geisteswissenschaftlichen Kontex werden sie besonders häufig verwendet. Serifen wirken oft verspielt, zierlich – manchmal aber auch verstaubt.
- Serifenlose Schriften (wie Source Sans Pro) werden im naturwissenschaftlichen und technischen Kontext besonders häufg verwendet. Sie wirken oft neutral, sachlich und modern – sie sind bei langen Fliesstexten und in kleinen Schriftgrössen jedoch etwas weniger Leserfreundlich.
- Eine breite Auswahl kostenloser Schriften bietet [www.fontsquirrel.com](http://www.fontsquirrel.com/) zum Download an. Ausserdem kann explizit nach offenen Schriftlizenzen gefiltert werden.
- Das Verwenden mehrerer Schriftschnitte (Light, Regular, Bold, …) bzw. Schriftarten macht dann Sinn, wenn sie systematisch eingesetzt werden (z.B. alle Überschriften erster Ordnung in einem bestimmten Stil) und somit dem Leser helfen, die Textstruktur schneller zu erfassen.

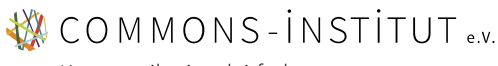

Kommunikationsleitfaden 6.12.2014 besteht der Statten der Statten der General der General General General General G

# <span id="page-6-0"></span>Dokumentvorlagen

Es stehen derzeit vier Dokumentvorlagen als .ott zur Verfügung:

- CI Dokumentvorlage Brief.ott
- CI\_Dokumentvorlage\_Brief\_(ohneSchriften).ott
- CI Dokumentvorlage Text.ott
- CI\_Dokumentvorlage\_Text\_(ohneSchriften).ott

Grundsätzlich handelt es sich dabei um zwei Dokumentvorlagen, die jeweils einmal mit und ohne Schrifteinbettung gespeichert wurden. Die Dateien ohne Schrifteinbettung sind kleiner und öffnen deshalb etwas schneller, setzen aber voraus, dass die Grundschriften auf dem Computer installiert wurden.

Die Dokumentvorlagen enthalten neben bearbeitbarer Kopf- und Fusszeile spezifische Formatvorlagen für Überschriften, Fliesstext, Aufzählungen, etc.

## Bemerkung zur Textvorlage

Die Textvorlage wurde für digitale Veröffentlichungen optimiert und ist deshalb im A5-Format. Folgende Formatvorlagen sind vordefiniert:

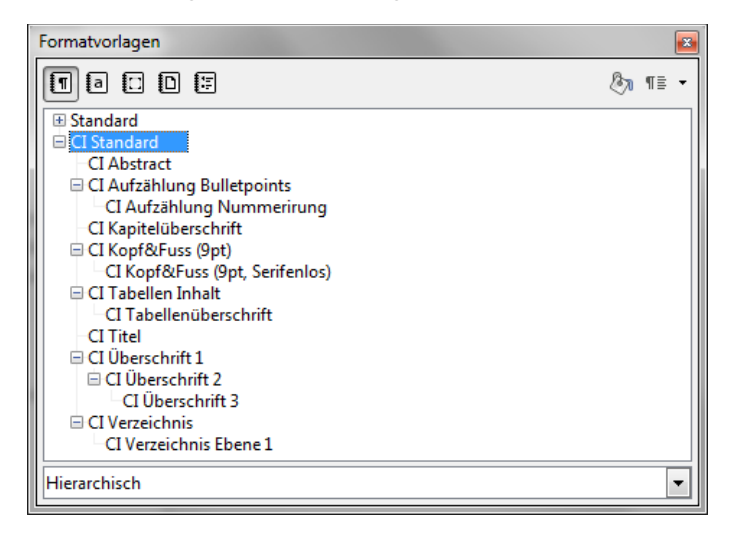

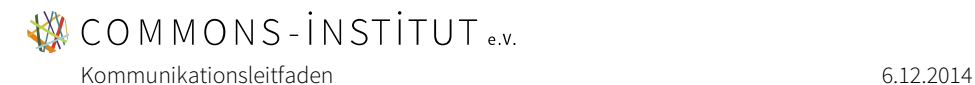

## Bemerkung zur Briefvorlage

Die Briefvorlage richtet sich nach DIN 5008. Folgende Formatvorlagen sind vordefiniert:

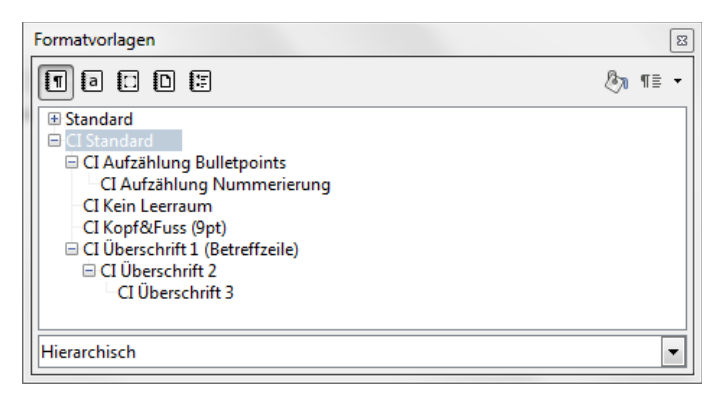

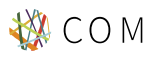

**WCOMMONS-INSTITUT** e.v.

Kommunikationsleitfaden 6.12.2014 besteht der Steine General eine General eine General eine General eine General eine General eine General eine General eine General eine General eine General eine General eine General eine

# <span id="page-8-0"></span>Druckvorlage für Visitenkarten

Für das Erstellen von Visitenkarten steht ein PDF-Formular bereit:

"Commons-Institut\_Visitenkarten\_Formular.pdf"

Dieses Dokument kann im Adobe Reader geöffnet werden. Anschliessend können auf Seite 1 die persönlichen Angaben in die dafür vorgesehenen Formularfelder eingetragen werden. Das Dokument kann nun gespeichert und als Druckvorlage verwendet werden.

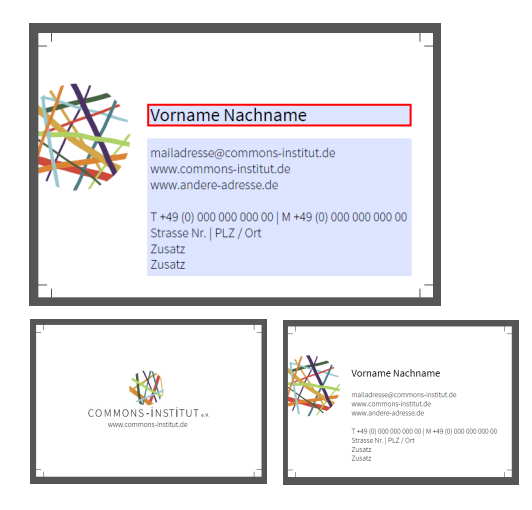

Die fertigen Visitenkarten messen 85 mm x 55 mm. Die Druckvorlage hat 3 mm Randzugabe auf allen Seiten, entsprechende Schnittmarken sind eingezeichnet (kurze schwarze Striche in den Ecken).

# Tipp

Für den Druck empfohlen wird ein matter, weisser Karton in einer Stärke zwischen 150 g/m<sup>2</sup> bis 300 g/m<sup>2</sup>.